# **casino bet365 como jogar**

- 1. casino bet365 como jogar
- 2. casino bet365 como jogar :jogar truco online
- 3. casino bet365 como jogar :real bet brazil

# **casino bet365 como jogar**

#### Resumo:

**casino bet365 como jogar : Bem-vindo a calslivesteam.org - O seu destino para apostas de alto nível! Inscreva-se agora e ganhe um bônus luxuoso para começar a ganhar!**  contente:

### **casino bet365 como jogar**

### **O que é uma Aposta Banker na Bet365?**

O bônus de boas-vindas da Bet365 permite que você realize apostas de várias partidas e selecione uma como casino bet365 como jogar "Banker Bet". Se uma das suas apostas vencer, você poderá ganhar. No entanto, é importante lembrar que uma vez que uma aposta é confirmada, não é possível cancelá-la.

#### **Em Quando e Onde: Entenda a Aposta Banker na Prática**

Vamos supor que você tenha feito três ou mais seleções em casino bet365 como jogar diferentes partidas, sendo uma seleção destacada como "Banker". Essas opções aparecerão em casino bet365 como jogar seu cupom de aposta. Em seguida, é possível selecionar uma delas como casino bet365 como jogar "Banker Bet". Para ganhar, é necessário que uma das suas apostas seja atendida. É possível ver esse processo em casino bet365 como jogar detalhes no wiki e no site oficial da bet365.

#### **Repercussões e Ações Recomendadas: O Impacto da Aposta Banker**

Ao realizar uma aposta, é fundamental estar ciente de que, uma vez confirmada, não há possibilidade de cancelamento. No entanto, a Bet365 oferece recursos que lhe dão mais controle sobre suas apostas, como o Cash Out. Isso lhe permite obter um retorno antecipado ainda antes do término do evento.

Relembrando as vantagens e desvantagens acima, pode-se concluir que é importante utilizar estratégias de apostas responsáveis, evitando fazer apostas impulsivas e sem estudo prévio. Ao fazer apostas esporádicas, é possível aproveitar o bônus de boas-vindas e gerar renda extra a longo prazo.

#### **Benefícios da Otimização dos Seus Recursos**

Quanto mais estatísticas você conhecer, maiores serão suas chances de realizar apostas bemsucedidas. Estudar estatísticas em casino bet365 como jogar competições de futebol, por exemplo, pode aumentar suas chances de realizar apostas bem-sucedidas.

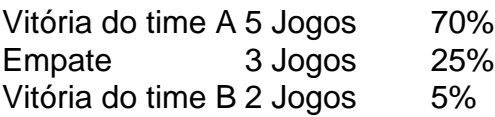

#### [como jogar na loteria on line](https://www.dimen.com.br/como-jogar-na-loteria-on-line-2024-07-30-id-22043.html)

Como faço para reivindicar a oferta de inscrição bet365? 1 Clique aqui e configurado conta "be 364. 2 Preencha as informações corretamente, incluindo o datade nascimento provar que você tem mais ou 18 anos é configure casino bet365 como jogar Conta! 3. Você deve depositarar em

casino bet365 como jogar fazer um aposta do valor qualificada... (\*) 4 Depois De ter feito isso ele

rá seus créditos da be700 naive360. reeth500pro- pro insign\_up esteffer 2024: Obter dam grátis no número com 30em casino bet365 como jogar janeiro Estas são das razões muito comuns Para A

rição

de contas com bet365. Bet 364 Account Restricted - "Why Be três 65 Acance Is eked? Leadership,ng : abe 0366-

account-restricted comwhy,is bet365.accoun -locked

# **casino bet365 como jogar :jogar truco online**

# **casino bet365 como jogar**

O Bet365 APK é o aplicativo oficial da casa de apostas com o recursos avançados de apostas desportivas. Este aplicativo está agora disponível para download gratuito e pode ser utilizado em casino bet365 como jogar dispositivos Android. Com o Bet365 APK, pode aceder facilmente à casino bet365 como jogar conta, verificar as linhas de aposta em casino bet365 como jogar directo, e colocar apostas em casino bet365 como jogar eventos desportivos em casino bet365 como jogar qualquer lugar e em casino bet365 como jogar qualquer hora.

### **casino bet365 como jogar**

Para baixar o Bet365 APK no seu dispositivo Android, siga os seguintes passos:

- 1. Abre o seu navegador e aceda ao site oficial do Bet365 em casino bet365 como jogar *[pixbet](/pixbet-nome-de-usu�rio-2024-07-30-id-38546.html)* [nome de usuário.](/pixbet-nome-de-usu�rio-2024-07-30-id-38546.html)
- Faça login na casino bet365 como jogar conta ou crie uma conta de novo se ainda não tiver 2. uma.
- 3. Desça a página e procure o botão "Todos os aplicativos" ou "Ver todos os apps da bet365".
- 4. Escolha "Apostas Desportivas bet365" e seleccione a versão mais recente do APK.
- 5. Baixe o ficheiro APK e permita a instalação de aplicativos de origens desconhecidas nas definições do seu dispositivo.
- 6. Instale o aplicativo e inicie-o.

### **Principais Características do Bet365 APK**

O Bet365 APK oferece uma variedade de recursos e funcionalidades, incluindo:

- Linhas de aposta em casino bet365 como jogar directo e pre-partida em casino bet365 como jogar milhares de eventos desportivos
- Capacidade de ver transmissões em casino bet365 como jogar directo de eventos ●selecionados
- Opções de aposta múltiplo e combinadas
- Acesso fácil à conta e historial de apostas
- Oportunidades de cash out em casino bet365 como jogar algumas apostas
- Opcional do inglês para português

### **Faça a Sua Primeira Aposta**

Depois de ter instalado o Bet365 APK, pode começar a apostar nos seus eventos desportivos favoritos. Certifique-se de consultar as regras e regulamentos da casa de apostas antes de começar. E lembre-se, a prática e a análise são as chaves para tornar-se um apostador desportivo bem sucedido.

### **Perguntas Frequentes**

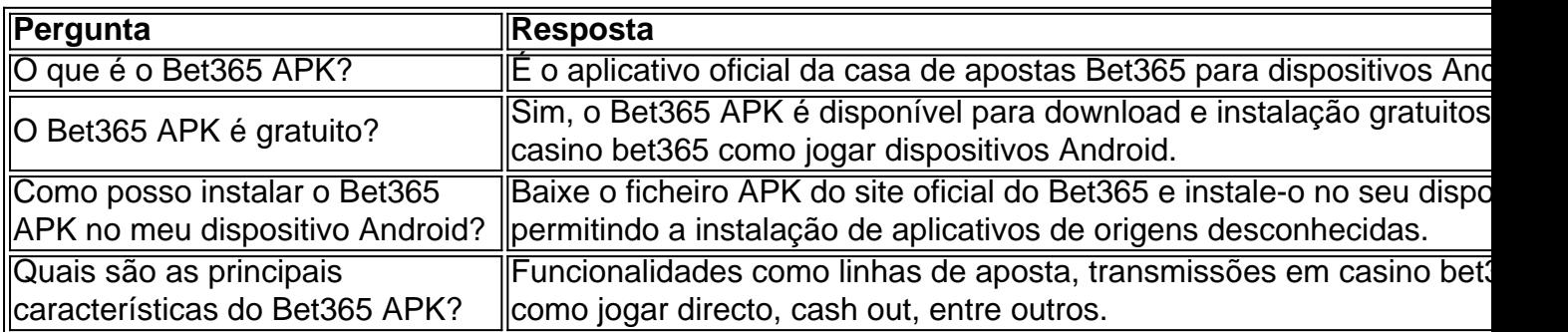

Ao usar uma VPN para falsificar seu endereço IP, você pode fazer login na bet365 de países que geralmente não têm acesso permitido ao seu IP. site siteVocê também pode usar uma VPN para desbloquear outros sites de jogos de azar e abrir bibliotecas de conteúdo restritas à região no streaming principal. serviços.

A bet365 é legal em casino bet365 como jogar muitos países europeus (incluindo Reino Unido, Alemanha, etc.), nos EUA (apenas em casino bet365 como jogar Nova Jersey, Colorado, Ohio, Virgínia, Kentucky e Iowa), no Canadá, em casino bet365 como jogar vários países asiáticos (Japão, Tailândia, Cingapura, entre outros) e no Brasil. Selecione um servidor no seu país de origem e conectar.

# **casino bet365 como jogar :real bet brazil**

# **Daniil Medvedev Vence a Gaël Monfils, mas não sem Controvérsia casino bet365 como jogar Monte-Carlo**

Daniil Medvedev derrotou Gaël Monfils com parciais de 7 6-2 6-4 e avançou para a terceira rodada do Monte-Carlo Masters.

No entanto, Medvedev teve uma briga com um 7 juiz de linha sobre duas marcas disputadas casino bet365 como jogar seu próprio saque, quando o placar estava 1-2 no segundo set.

### **Os 7 Disputados Pontos**

O primeiro desentendimento aconteceu quando um retorno de Medvedev de um forehand de 1.Monfils foi chamado fora pelo 7 juiz de linha. O árbitro, Mohamed Lahyani, veio conferir o marco, decisão que manteve e enfureceu o jogador russo. Após 7 revisão de Hawk-Eye, verificou-se que a bola realmente estava fora.

2. No ponto seguinte, outra bolada de Monfils foi saudada 7 como boa pelo mesmo juiz de linha. Medvedev, o segundo melhor jogador do mundo, expressou seu descontentamento e eles acabaram 7 envolvidos casino bet365 como jogar uma discussão. Lahyani interveio mais uma vez, mas dessa vez decidiu pela chamada fora do árbitro anterior. O 7 ponto restaurou o ânimo do jogador russo.

# **Intervenção do Árbitro**

Quando Medvedev tentou questionar outra chamada, eles se envolveram casino bet365 como jogar 7 um diálogo imergente:

"Não grite com ele", falou Lahyani para Medvedev. "Por favor, não grite com ele. Ele também 7 pode cometer um erro, touto mundo pode."

## **Discussões e Desfecho**

A polêmica persistiu. Quando o placar foi 40-15, Medvedev perdeu 7 o jogo e ficou frustado, fazendo exatamente o que Lahyani havia pedido que não fizesse: continuar jogando e gritando sobre 7 a falta de consistência dos juízes de linha. Ele subsequentemente saiu vitorioso, vencendo cinco jogos seguidos.

Author: calslivesteam.org Subject: casino bet365 como jogar Keywords: casino bet365 como jogar Update: 2024/7/30 6:23:24